# CS162 Operating Systems and Systems Programming Lecture 25

Protection and Security in Distributed Systems

November 29<sup>th</sup>, 2010 Prof. John Kubiatowicz http://inst.eecs.berkeley.edu/~cs162

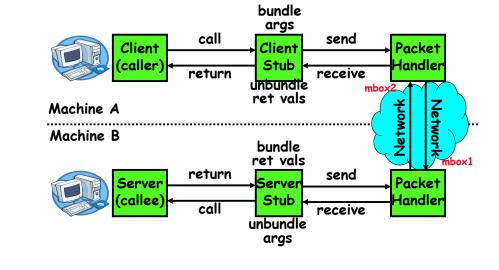

Review: RPC Information Flow

11/29/10 Kubiatowicz CS162 @UCB Fall 2010

Lec 25.2

# Review: Distributed File Systems

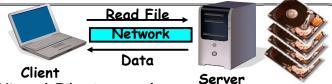

VFS: Virtual File System layer

- Provides mechanism which gives same system call interface for different types of file systems
- Distributed File System:
  - Transparent access to files stored on a remote disk
    - » NFS: Network File System
    - » AFS: Andrew File System
  - Caching for performance
- Cache Consistency: Keeping contents of client caches consistent with one another
  - If multiple clients, some reading and some writing, how do stale cached copies get updated?
  - NFS: check periodically for changes
  - AFS: clients register callbacks so can be notified by server of changes

# Goals for Today

- · Security Mechanisms
  - Authentication
  - Authorization
  - Enforcement
- · Cryptographic Mechanisms

Note: Some slides and/or pictures in the following are adapted from slides ©2005 Silberschatz, Galvin, and Gagne. Many slides generated from my lecture notes by Kubiatowicz.

11/29/10 Kubiatowicz CS162 @UCB Fall 2010 Lec 25.4 11/29/10 Kubiatowicz CS162 @UCB Fall 2010 Lec 25.4

# Protection vs Security

- Protection: one or more mechanisms for controlling the access of programs, processes, or users to resources
  - Page Table Mechanism
  - File Access Mechanism
- Security: use of protection mechanisms to prevent misuse of resources
  - Misuse defined with respect to policy
    - » E.g.: prevent exposure of certain sensitive information
    - » E.g.: prevent unauthorized modification/deletion of data
  - Requires consideration of the external environment within which the system operates
    - » Most well-constructed system cannot protect information if user accidentally reveals password
- · What we hope to gain today and next time
  - Conceptual understanding of how to make systems secure
  - Some examples, to illustrate why providing security is really hard in practice

11/29/10 Kubiatowicz CS162 @UCB Fall 2010

Lec 25.5

### Preventing Misuse

- · Types of Misuse:
  - Accidental:
    - » If I delete shell, can't log in to fix it!
    - » Could make it more difficult by asking: "do you really want to delete the shell?"
  - Intentional:
    - » Some high school brat who can't get a date, so instead he transfers \$3 billion from B to A.
    - » Doesn't help to ask if they want to do it (of course!)
- Three Pieces to Security
  - Authentication: who the user actually is
  - Authorization: who is allowed to do what
  - Enforcement: make sure people do only what they are supposed to do
- · Loopholes in any carefully constructed system:
  - Log in as superuser and you've circumvented authentication
  - Log in as self and can do anything with your resources;
     for instance: run program that erases all of your files
  - Can you trust software to correctly enforce Authentication and Authorization?????

11/29/10 Kubiatowicz CS162 @UCB Fall 2010 Lec 25.6

# Authentication: Identifying Users

- · How to identify users to the system?
  - Passwords
    - » Shared secret between two parties
    - » Since only user knows password, someone types correct password ⇒ must be user typing it
    - » Very common technique
  - Smart Cards
    - » Electronics embedded in card capable of providing long passwords or satisfying challenge → response queries
    - » May have display to allow reading of password
    - » Or can be plugged in directly; several credit cards now in this category
  - Biometrics
    - » Use of one or more intrinsic physical or behavioral traits to identify someone
    - » Examples: fingerprint reader, palm reader, retinal scan
    - » Becoming quite a bit more common

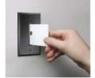

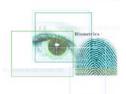

# Passwords: Secrecy

- System must keep copy of secret to check against passwords
  - What if malicious user gains access to list of passwords?
    - » Need to obscure information somehow
  - Mechanism: utilize a transformation that is difficult to reverse without the right key (e.g. encryption)
- · Example: UNIX /etc/passwd file
  - passwd→one way transform(hash)→encrypted passwd
  - System stores only encrypted version, so OK even if someone reads the file!
  - When you type in your password, system compares encrypted version
- Problem: Can you trust encryption algorithm?
  - Example: one algorithm thought safe had back door
  - Governments want back door so they can snoopAlso, security through obscurity doesn't work
    - » GSM encryption algorithm was secret; accidentally released; Berkeley grad students cracked in a few hours

"eggplant'

# Passwords: How easy to guess?

- · Ways of Compromising Passwords
  - Password Guessing:
    - » Often people use obvious information like birthday, favorite color, girlfriend's name, etc...
  - Dictionary Attack:
    - » Work way through dictionary and compare encrypted version of dictionary words with entries in /etc/passwd
  - Dumpster Diving:
    - » Find pieces of paper with passwords written on them
    - » (Also used to get social-security numbers, etc)
- · Paradox:
  - Short passwords are easy to crack
  - Long ones, people write down!
- · Technology means we have to use longer passwords
  - UNIX initially required lowercase, 5-letter passwords: total of 26<sup>5</sup>=10million passwords
    - » In 1975, 10ms to check a password→1 day to crack
    - » In 2005, .01µs to check a password→0.1 seconds to crack
    - » Even faster today (use multiple processors)
  - Takes less time to check for all words in the dictionary!

11/29/10 Kubiatowicz C5162 @UCB Fall 2010 Lec 25.9

# Passwords: Making harder to crack (con't)

- · Technique 3: Delay checking of passwords
  - If attacker doesn't have access to /etc/passwd, delay every remote login attempt by 1 second
  - Makes it infeasible for rapid-fire dictionary attack
- Technique 4: Assign very long passwords
  - Long passwords or pass-phrases can have more entropy (randomness→harder to crack)
  - Give everyone a smart card (or ATM card) to carry around to remember password
    - » Requires physical theft to steal password
    - » Can require PIN from user before authenticates self
  - Better: have smartcard generate pseudorandom number
    - » Client and server share initial seed
    - » Each second/login attempt advances to next random number
- Technique 5: "Zero-Knowledge Proof"
  - Require a series of challenge-response questions
    - » Distribute secret algorithm to user
    - » Server presents a number, say "5"; user computes something from the number and returns answer to server
    - » Server never asks same "question" twice
  - Often performed by smartcard plugged into system

# Passwords: Making harder to crack

- · How can we make passwords harder to crack?
  - Can't make it impossible, but can help
- Technique 1: Extend everyone's password with a unique number (stored in password file)
  - Called "salt". UNIX uses 12-bit "salt", making dictionary attacks 4096 times harder
  - Without salt, would be possible to pre-compute all the words in the dictionary hashed with the UNIX algorithm: would make comparing with /etc/passwd easy!
  - Also, way that salt is combined with password designed to frustrate use of off-the-shelf DES hardware
- · Technique 2: Require more complex passwords
  - Make people use at least 8-character passwords with upper-case, lower-case, punctuation, and numbers
     » 708-6×10<sup>14</sup>-6million seconds-69 days@0.01µs/check
  - Unfortunately, people still pick common patterns
    - » e.g. Capitalize first letter of common word, add one digit

11/29/10

11/29/10

Kubiatowicz CS162 @UCB Fall 2010

Lec 25.10

- · Final Exam
  - Thursday 12/16, 8:00AM-11:00AM, 10 Evans
  - All material from the course
    - » With slightly more focus on second half, but you are still responsible for all the material

Administrivia

- Two sheets of notes, both sides
- Will need dumb calculator
- · Should be working on Project 4
  - Final Project due on Tuesday 12/7
- In the news: Net Neutrality Heats up...
  - Definition: Advocating no restrictions by Internet Service Providers and governments on content, sites, platforms, equipment that may be attached, and modes of communication.
  - Netflix partner Level 3 vowing to fight Comcast
    - » Currently, Comcast charging Level 3 a recurring fee for delivery of Netflix content to Comcast users

### Administrivia (con't)

- · Final Lecture topics submitted to me:
  - Real Time Operating systems
  - Peer to peer systems and/or Distributed Systems
  - OS trends in the mobile phone industry (Android, etc)
    - » Differences from traditional OSes?
  - GPU and ManyCore programming (and/or OSes?)
  - Virtual Machines and/or Trusted Hardware for security
  - Systems programming for non-standard computer systems » i.e. Quantum Computers, Biological Computers, ...
  - Net Neutrality and/or making the Internet Faster
  - Mesh networks
  - Device drivers
  - A couple of votes for Dragons...
- This is a lot of topics...

11/29/10 Kubiatowicz CS162 @UCB Fall 2010

Lec 25,13

# Authentication in Distributed Systems

· What if identity must be established across network?

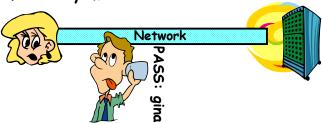

- Need way to prevent exposure of information while still proving identity to remote system
- Many of the original UNIX tools sent passwords over the wire "in clear text"
  - » E.g.: telnet, ftp, yp (yellow pages, for distributed login)
  - » Result: Snooping programs widespread
- · What do we need? Cannot rely on physical security!
  - Encryption: Privacy, restrict receivers
  - Authentication: Remote Authenticity, restrict senders

11/29/10

11/29/10

Kubiatowicz CS162 @UCB Fall 2010

Lec 25.14

# Private Key Cryptography

- · Private Key (Symmetric) Encryption:
  - Single key used for both encryption and decryption
- · Plaintext: Unencrypted Version of message
- · Ciphertext: Encrypted Version of message

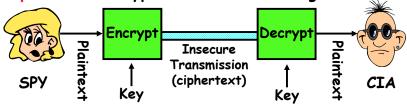

- · Important properties
  - Can't derive plain text from ciphertext (decode) without access to key
  - Can't derive key from plain text and ciphertext
  - As long as password stays secret, get both secrecy and authentication
- · Symmetric Key Algorithms: DES, Triple-DES, AES

# Key Distribution

- · How do you get shared secret to both places?
  - For instance: how do you send authenticated, secret mail to someone who you have never met?
  - Must negotiate key over private channel
    - » Exchange code book
    - » Key cards/memory stick/others
- · Third Party: Authentication Server (like Kerberos)
  - Notation:
    - »  $K_{xy}$  is key for talking between x and y
    - » (...) means encrypt message (...) with the key K
    - » Clients: A and B, Authentication server S
  - A asks server for key:
    - »  $A \rightarrow S$ : [Hi! I'd like a key for talking between A and B]
    - » Not encrypted. Others can find out if A and B are talking
  - Server returns session key encrypted using B's key
    - » S $\rightarrow$ A: Message [ Use  $K_{ab}$  (This is A! Use  $K_{ab}$ ) $^{Ksb}$  ]  $^{Ksa}$  » This allows A to know, "S said use this key"
  - Whenever A wants to talk with B
    - » A→B: Ticket [ This is A! Use Kah ]Ksb
    - » Now, B knows that  $K_{ab}$  is sanctioned by S

### **Authentication Server Continued [Kerberos]**

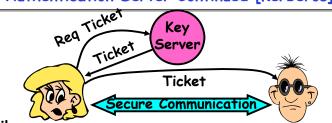

- Details
  - Both A and B use passwords (shared with key server) to decrypt return from key servers
  - Add in timestamps to limit how long tickets will be used to prevent attacker from replaying messages later
  - Also have to include encrypted checksums (hashed version of message) to prevent malicious user from inserting things into messages/changing messages
  - Want to minimize # times A types in password
    - $\rightarrow$  A $\rightarrow$ S (Give me temporary secret)
    - » S $\rightarrow$ A (Use  $K_{temp-sa}$  for next 8 hours) $^{Ksa}$
    - » Can now use  $K_{temp-sa}$  in place of  $K_{sa}$  in prototcol

11/29/10 Kubiatowicz C5162 @UCB Fall 2010 Lec 25.17

# Public Key Encryption Details

· Idea: K<sub>public</sub> can be made public, keep K<sub>private</sub> private

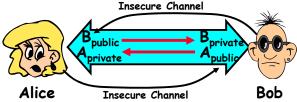

- · Gives message privacy (restricted receiver):
  - Public keys (secure destination points) can be acquired by anyone/used by anyone
  - Only person with private key can decrypt message
- · What about authentication?
  - Use combination of private and public key
  - Alice→Bob: [(I'm Alice)Aprivate Rest of message]Bpublic
  - Provides restricted sender and receiver
- But: how does Alice know that it was Bob who sent her B<sub>public</sub>? And vice versa...

# **Public Key Encryption**

- · Can we perform key distribution without an authentication server?
  - Yes. Use a Public-Key Cryptosystem.
- Public Key Details
  - Don't have one key, have two: K<sub>public</sub>, K<sub>private</sub>
    - » Two keys are mathematically related to one another
    - » Really hard to derive K<sub>public</sub> from K<sub>private</sub> and vice versa
  - Forward encryption:
    - » Encrypt: (cleartext) Kpublic = ciphertext
    - » Decrypt: (ciphertext<sub>1</sub>)<sup>Kprivate</sup> = cleartext
  - Reverse encryption:
    - » Encrypt: (cleartext) Kprivate = ciphertext2
    - » Decrypt: (ciphertext<sub>2</sub>)Kpublic = cleartext
  - Note that ciphertext, ≠ ciphertext,
    - » Can't derive one from the other!
- Public Key Examples:
  - RSA: Rivest, Shamir, and Adleman
    - »  $K_{public}$  of form  $(k_{public}, N)$ ,  $K_{private}$  of form  $(k_{private}, N)$
    - » N = pq. Can break code if know p and q
  - ECC: Elliptic Curve Cryptography

11/29/10 Kubiatowicz CS162 @UCB Fall 2010

Lec 25,18

#### Secure Hash Function

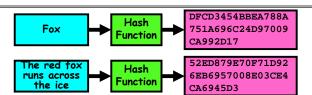

- · Hash Function: Short summary of data (message)
  - For instance,  $h_1=H(M_1)$  is the hash of message  $M_1$ 
    - »  $h_1$  fixed length, despite size of message  $M_1$ .
    - » Often, h<sub>1</sub> is called the "digest" of M<sub>1</sub>.
- · Hash function H is considered secure if
  - It is infeasible to find  $M_2$  with  $h_1$ =H( $M_2$ ); ie. can't easily find other message with same digest as given message.
  - It is infeasible to locate two messages,  $m_1$  and  $m_2$ , which "collide", i.e. for which  $H(m_1) = H(m_2)$
  - A small change in a message changes many bits of digest/can't tell anything about message given its hash

#### Use of Hash Functions

- · Several Standard Hash Functions:
  - MD5: 128-bit output
  - SHA-1: 160-bit output, SHA-256: 256-bit output
- · Can we use hashing to securely reduce load on server?
  - Yes. Use a series of insecure mirror servers (caches)
  - First, ask server for digest of desired file
    - » Use secure channel with server
  - Then ask mirror server for file
    - » Can be insecure channel
    - » Check digest of result and catch faulty or malicious mirrors

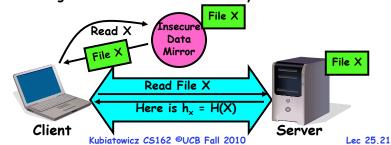

# Security through SSL

- SSL Web Protocol
  - Port 443: secure http
  - Use public-key encryption for key-distribution

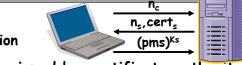

- · Server has a certificate signed by certificate authority
  - Contains server info (organization, IP address, etc)
  - Also contains server's public key and expiration date
- Establishment of Shared, 48-byte "master secret"
  - Client sends 28-byte random value no to server
  - Server returns its own 28-byte random value no, plus its certificate cert.
  - Client verifies certificate by checking with public key of certificate authority compiled into browser
    - » Also check expiration date
  - Client picks 46-byte "premaster" secret (pms), encrypts it with public key of server, and sends to server
  - Now, both server and client have n<sub>c</sub>, n<sub>s</sub>, and pms
    - » Each can compute 48-byte master secret using one-way and collision-resistant function on three values
    - » Random "nonces" n, and n, make sure master secret fresh

# Signatures/Certificate Authorities

- · Can use X<sub>public</sub> for person X to define their identity Presumably they are the only ones who know X<sub>private</sub>.

  - Often, we think of X<sub>public</sub> as a "principle" (user)
- · Suppose we want X to sign message M?
  - Use private key to encrypt the digest, i.e.  $H(M)^{Xprivate}$
  - Send both M and its signature: » Signed message = [M,H(M)<sup>Xprivate</sup>]
  - Now, anyone can verify that M was signed by X
    - » Simply decrypt the digest with X public » Verify that result matches H(M)
- · Now: How do we know that the version of X<sub>public</sub> that we have is really from X???
  - Answer: Certificate Authority
    - » Examples: Verisign, Entrust, Etc.
  - X goes to organization, presents identifying papers » Organization signs X's key: [Xpublic, H(Xpublic) Aprivate]
    - » Called a "Certificate"
  - Before we use  $X_{\text{public}}$ , ask X for certificate verifying key » Check that signature over  $X_{\text{public}}$  produced by trusted
- · How do we get keys of certificate authority?
  - Compiled into your browser, for instance!

11/29/10 Kubiatowicz CS162 @UCB Fall 2010

Recall: Authorization: Who Can Do What?

 How do we decide who is authorized to do actions in the system?

 Access Control Matrix: contains all permissions in the system

- Resources across top
- » Files, Devices, etc... - Domains in columns
  - » A domain might be a user or a group of permissions
- » E.g. above: User D<sub>3</sub> can read F<sub>2</sub> or execute F<sub>3</sub> - In practice, table would be huge and sparse!
- Two approaches to implementation
  - Access Control Lists: store permissions with each object
    - » Still might be lots of users!
    - » UNIX limits each file to: r,w,x for owner, group, world » More recent systems allow definition of groups of users
  - and permissions for each group - Capability List: each process tracks objects has permission to touch
    - » Popular in the past, idea out of favor today
    - » Consider page table: Each process has list of pages it has access to, not each page has list of processes ...

11/29/10

11/29/10

Lec 25,22

# How fine-grained should access control be?

- · Example of the problem:
  - Suppose you buy a copy of a new game from "Joe's Game World" and then run it.
  - It's running with your userid
    - » It removes all the files you own, including the project due the next day...
- · How can you prevent this?
  - Have to run the program under some userid.
    - » Could create a second games userid for the user, which has no write privileges.
    - » Like the "nobody" userid in UNIX can't do much
  - But what if the game needs to write out a file recording scores?
    - » Would need to give write privileges to one particular file (or directory) to your games userid.
  - But what about non-game programs you want to use, such as Quicken?
    - » Now you need to create your own private quicken userid, if you want to make sure that he copy of Quicken you bought can't corrupt non-quicken-related files
  - But how to get this right??? Pretty complex...

11/29/10 Kubiatowicz C5162 @UCB Fall 2010 Lec 25.25

#### Authorization Continued

- Principle of least privilege: programs, users, and systems should get only enough privileges to perform their tasks
  - Very hard to do in practice
    - » How do you figure out what the minimum set of privileges is needed to run your programs?
  - People often run at higher privilege then necessary
     Such as the "administrator" privilege under windows
- · One solution: Signed Software
  - Only use software from sources that you trust, thereby dealing with the problem by means of authentication
  - Fine for big, established firms such as Microsoft, since they can make their signing keys well known and people trust them
    - » Actually, not always fine: recently, one of Microsoft's signing keys was compromised, leading to malicious software that looked valid
  - What about new startups?
    - » Who "validates" them?
    - » How easy is it to fool them?

11/29/10 Kubiatowicz CS162 @UCB Fall 2010 Lec 25.26

# How to perform Authorization for Distributed Systems?

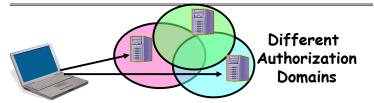

- · Issues: Are all user names in world unique?
  - No! They only have small number of characters
    - » kubi@mit.edu → kubitron@lcs.mit.edu → kubitron@cs.berkeley.edu
    - » However, someone thought their friend was kubi@mit.edu and I got very private email intended for someone else...
  - Need something better, more unique to identify person
- · Suppose want to connect with any server at any time?
  - Need an account on every machine! (possibly with different user name for each account)
  - OR: Need to use something more universal as identity
    - » Public Keys! (Called "Principles")
    - » People are their public keys

#### Distributed Access Control

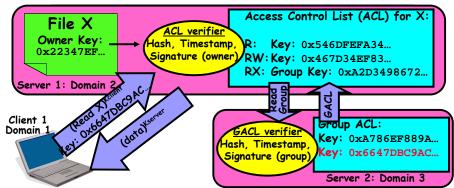

- · Distributed Access Control List (ACL)
  - Contains list of attributes (Read, Write, Execute, etc) with attached identities (Here, we show public keys)
    - » ACLs signed by owner of file, only changeable by owner
    - » Group lists signed by group key
  - ACLs can be on different servers than data
    - » Signatures allow us to validate them
    - » AČLs could even be stored separately from verifiers

# Analysis of Previous Scheme

- Positive Points:
  - Identities checked via signatures and public keys
    - » Client can't generate request for data unless they have private key to go with their public identity

» Server won't use ACLs not properly signed by owner of file

- No problems with multiple domains, since identities designed to be cross-domain (public keys domain neutral)
- Revocation:
  - What if someone steals your private key?
    - » Need to walk through all ACL's with your key and change...!

» This is very expensive

- Better to have unique string identifying you that people place into ACLs
  - » Then, ask Certificate Authority to give you a certificate matching unique string to your current public key

» Client Request: (request + unique ID) Cprivate; give server certificate if they ask for it.

Key compromise⇒must distribute "certificate revocation", since can't wait for previous certificate to expire.

- What if you remove someone from ACL of a given file?
   » If server caches old ACL, then person retains access!
  - » Here, cache inconsistency leads to security violations!

11/29/10 Kubiatowicz CS162 @UCB Fall 2010 Lec 25.29

#### Conclusion

- User Identification
  - Passwords/Smart Cards/Biometrics
- · Passwords
  - Encrypt them to help hid them
  - Force them to be longer/not amenable to dictionary attack
  - Use zero-knowledge request-response techniques
- Distributed identity
  - Use cryptography
- · Symmetrical (or Private Key) Encryption
  - Single Key used to encode and decode
  - Introduces key-distribution problem
- Public-Key Encryption
  - Two keys: a public key and a private key
- · Secure Hash Function
  - Used to summarize data
  - Hard to find another block of data with same hash

#### Analysis Continued

- · Who signs the data?
  - Or: How does client know they are getting valid data?

- Signed by server?

» What if server compromised? Should client trust server?

- Signed by owner of file?

» Better, but now only owner can update file!

» Pretty inconvenient!

Signed by group of servers that accepted latest update?
 » If must have signatures from all servers ⇒ Safe, but one bad server can prevent update from happening

» Instead: ask for a threshold number of signatures

» Byzantine agreement can help here

- How do you know that data is up-to-date?
  - Valid signature only means data is valid older version

- Freshness attack:

» Malicious server returns old data instead of recent data

» Problem with both ACLs and data

» E.g.: you just got a raise, but enemy breaks into a server and prevents payroll from seeing latest version of update

- Hard problem

» Needs to be fixed by invalidating old copies or having a trusted group of servers (Byzantine Agrement?)

11/29/10 Kubiatowicz C5162 @UCB Fall 2010 Lec 25.30